# High-Performance Java Persistence

LOGGING

VLAD MIHALCEA

## Agenda

- Why do we need logging?
- How to log statements with Hibernate?
- Beyond Hibernate logging
	- P6Spy
	- Datasource-proxy

## Why do we need statement logging?

- If statements are automatically generated by the data access framework, you definitely need to log them.
- When a business logic is implemented, the Definition of Done should include a review of all the associated data access layer operations.
- Following this rule can save a lot of hassle when the enterprise system is deployed into production.

## Hibernate logging configuration properties

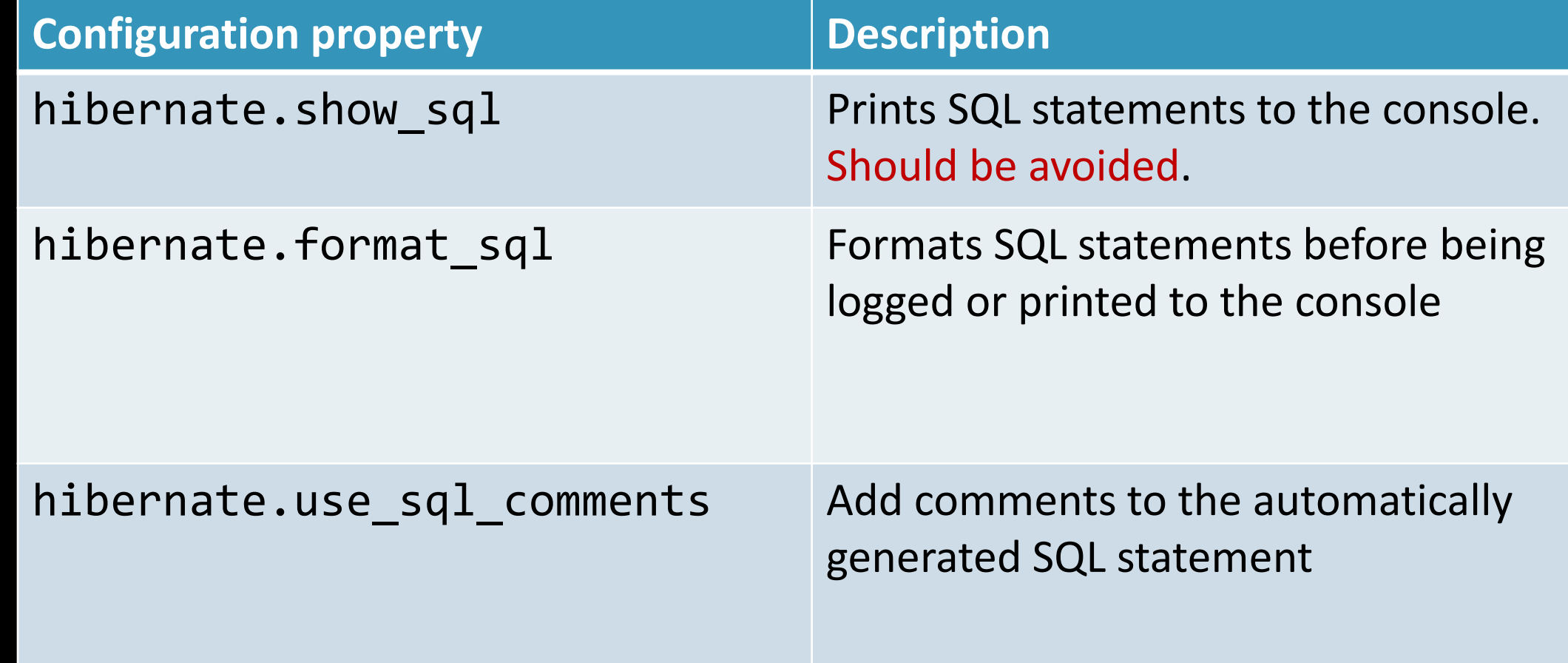

## Using a logging framework

- Hibernate uses the JBoss Logging library which, just like SLF4J, acts as a logging bridge.
- Therefore, you can use any logging framework you want like:
	- Log4j or Log4j 2
	- Logback via SLF4J
	- Java Util Logging

**<logger** name="org.hibernate.SQL" level="debug"**/>**

## Using a logging framework

```
Post post = new Post();
post.setId(1L);
post.setTitle("Post it!");
```
entityManager.persist(post);

**insert into** post (title, **version**, id) **values** (?, ?, ?)

• Because Hibernate uses PreparedStatement(s) exclusively, the bind parameter values are not available when the statement gets printed into the log.

## Hibernate statement logging formatting

**<property** name="hibernate.format\_sql" value="true" **/>**

- The hibernate.format\_sql property applies to logged statements only and it doesn't propagate to the underlying JDBC Driver (SQL statements are still sent as single lines of text).
- This way, the statement formatting doesn't have any effect when statements are logged through an external DataSource proxy.

## Hibernate statement logging formatting

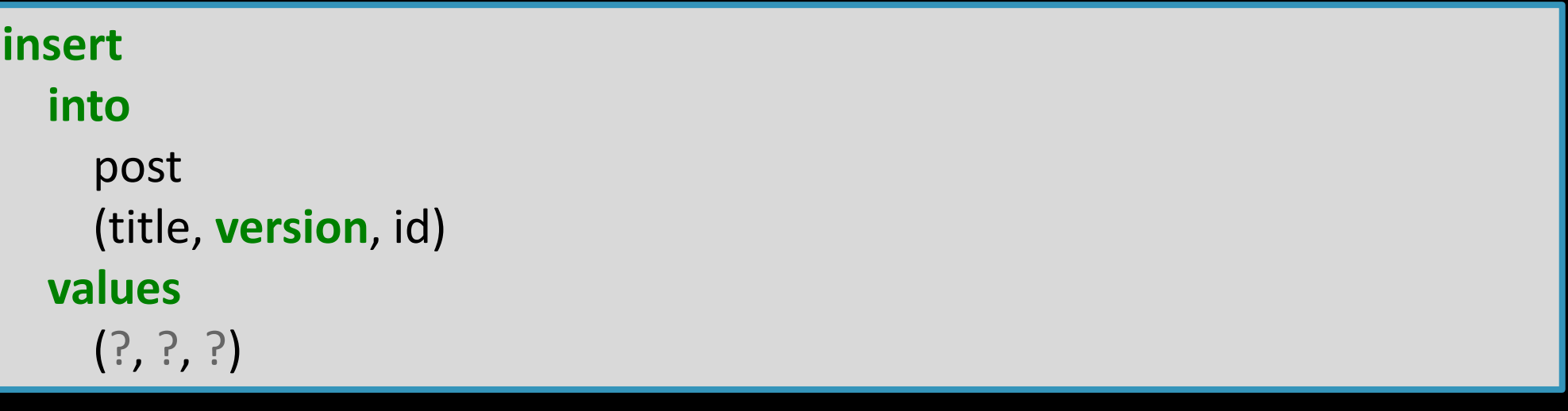

• Bind parameters are still logged separately.

## Hibernate logging statement comments

**<property** name="hibernate.use\_sql\_comments" value="true" **/>**

- Hibernate can explain the statement generation process by appending SQL-level comments into the statement body.
- This feature allows the application developer to get a better understanding of the following processes:
	- the entity state transition that triggered the current executing statement
	- the reason for choosing a join when fetching a given result set
	- the explicit locking mechanism employed by the current statement

## Hibernate Logging Statement comments

*/\* insert com.vladmihalcea.book.hpjp.entities.Post \*/* **insert into** post (title, **version**, id) **values** (?, ?, ?)

- As opposed to SQL statement formatting, SQL comments are not only generated during logging, being propagates to the underlying JDBC Driver as well.
- Although it might be a useful technique for debugging purposes, in a production environment, it's better to leave it disabled, to reduce the database request networking overhead.

## Logging statement parameters

**<logger** name="org.hibernate.type.descriptor.sql" level="trace"**/>**

DEBUG: o.h.SQL - insert into post (title, version, id) values (?, ?, ?)

TRACE : o.h.t.d.s.BasicBinder - binding parameter [1] as [VARCHAR] - [Post it!] TRACE : o.h.t.d.s.BasicBinder - binding parameter [2] as [INTEGER] - [0] TRACE : o.h.t.d.s.BasicBinder - binding parameter [3] as [BIGINT] - [1]

## Logging statement parameters

- The most straight-forward way of logging SQL statements along with their runtime bind parameter values is to use an external JDBC statement proxy.
- Either the JDBC Driver or the DataSource can be proxied to intercept statement executions and log them along with the actual parameter values.
- Besides statement logging, a JDBC proxy can provide other cross-cutting features like detecting long-running statements or statement count validators.

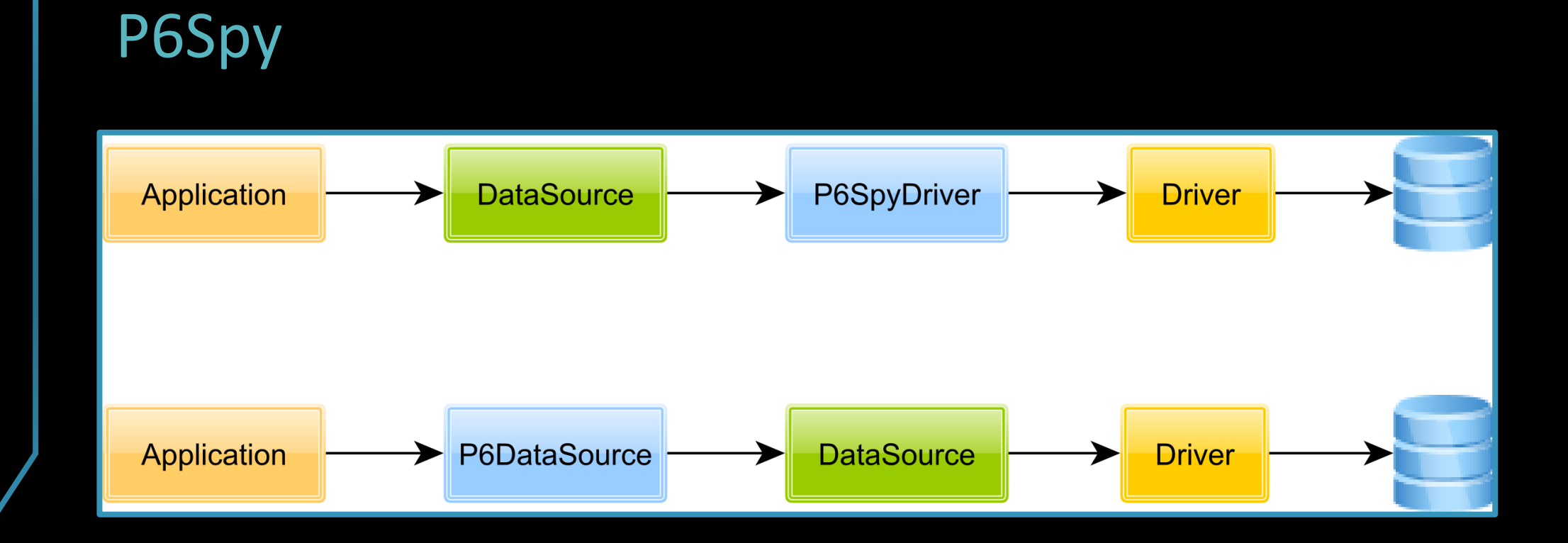

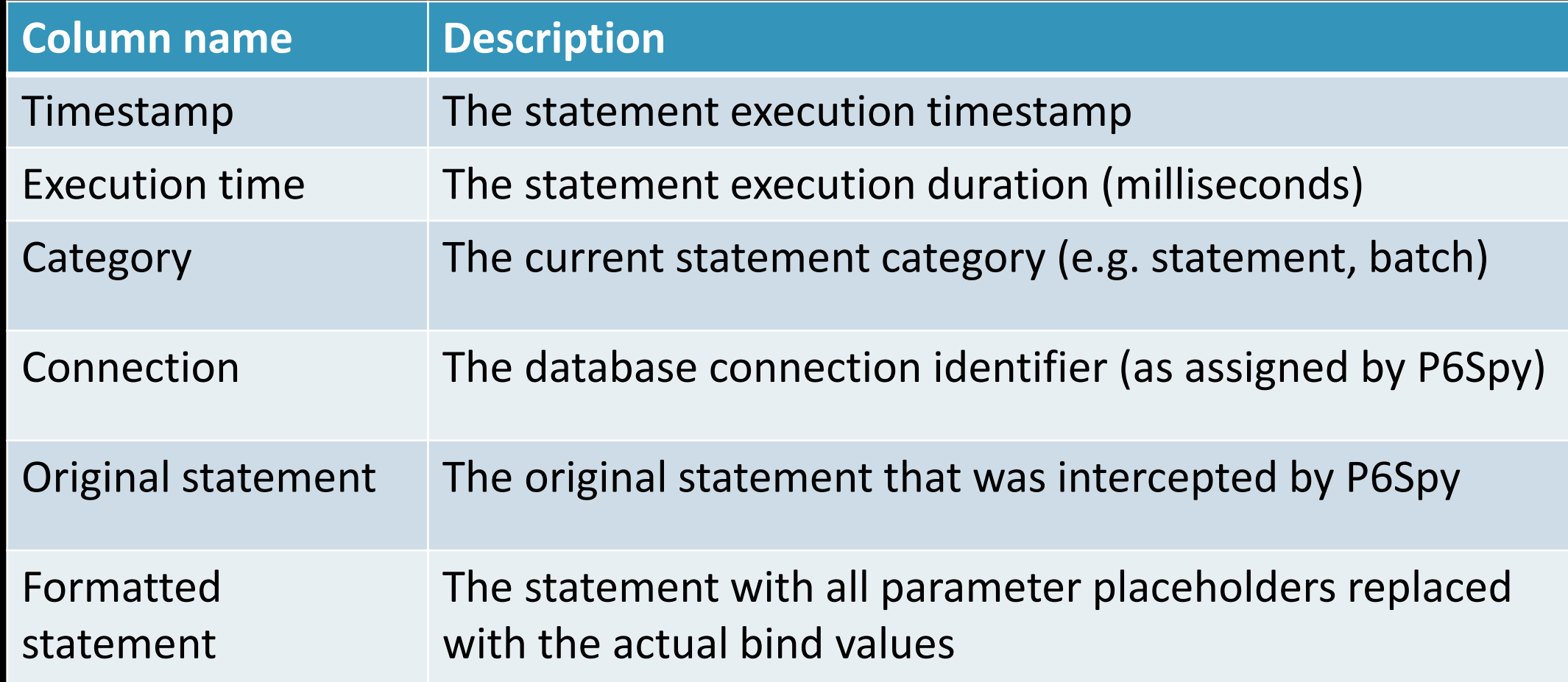

```
Post post = new Post();
post.setId(1L);
post.setTitle("Post it!");
```
entityManager.persist(post);

p6spy - 1504269774595|0|batch|**connection** 7| **insert into** post (title, **version**, id) **values** (?, ?, ?)| **insert into** post (title, **version**, id) **values** ('Post it!', 0, 1) p6spy - 1504269774597|0|commit|**connection** 7 ||

}

**<property** name="hibernate.jdbc.batch\_size" value= " 5" **/>**

#### **for**  $\left( \text{long } i = 0; i < 3; i++) \right\}$

Post post = **new** Post(); post.setId(i); post.setTitle(String.*format*(**"Post no. %d"**, i));

entityManager.persist(post);

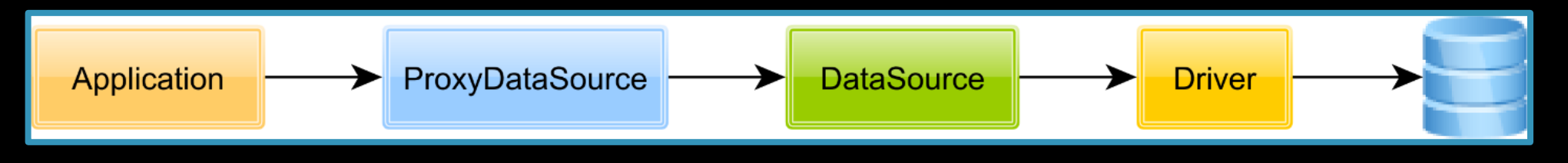

#### @Bean

**public** DataSource dataSource() { SLF4JQueryLoggingListener loggingListener = **new** SLF4JQueryLoggingListener(); loggingListener.setQueryLogEntryCreator( **new** InlineQueryLogEntryCreator()); **return** ProxyDataSourceBuilder.create(actualDataSource()) .name(DATA\_SOURCE\_PROXY\_NAME) .listener(loggingListener) .build();

- In Java EE, not all application servers allow configuring an external DataSource, as they rely on their own custom implementations that bind the user supplied JDBC Driver.
- Because it can only decorate a DataSource, datasourceproxy might not be suitable in all Java EE environments.
- It provides support for custom JDBC statement execution listeners.

```
Post post = new Post();
post.setId(1L);
post.setTitle("Post it!");
```
entityManager.persist(post);

Name:DATA\_SOURCE\_PROXY, Time:0, Success:**True**, **Type**:Prepared, Batch:**False**, QuerySize:1, BatchSize:0, Query:["insert into post (title, version, id) values (?, ?, ?)"], Params:[(Post it!. 0, 1)]

#### **for**  $\left( \text{long } i = 0; i < 3; i++) \right)$

}

Post post  $=$  **new** Post(); post.setId(i); post.setTitle(String.*format*(**"Post no. %d"**, i));

entityManager.persist(post);

Name:DATA\_SOURCE\_PROXY, Time:6, Success:**True**, **Type**:Prepared, Batch:True, QuerySize:1, BatchSize<sup>3</sup> Query:["insert into post (title, version, id) values (?, ?, ?)"], Params:[(Post **no**. 0, 0, 0), (Post **no**. 1, 0, 1), (Post **no**. 2, 0, 2)]

#### **for**  $\left( \text{long } i = 0; i < 3; i++) \right)$

}

Post post  $=$  **new** Post(); post.setId(i); post.setTitle(String.*format*(**"Post no. %d"**, i));

entityManager.persist(post);

Name:DATA\_SOURCE\_PROXY, Time<sup>6</sup> Success:True, **Type**:Prepared, Batch:**True**, QuerySize:1, BatchSize:3, Query:["insert into post (title, version, id) values (?, ?, ?)"], Params:[(Post **no**. 0, 0, 0), (Post **no**. 1, 0, 1), (Post **no**. 2, 0, 2)]